## Cheatography

## Meteor cheat\_sheet by CodeChimp [\(codechimp\)](http://www.cheatography.com/codechimp/) via [cheatography.com/21379/cs/4100/](http://www.cheatography.com/codechimp/cheat-sheets/meteor)

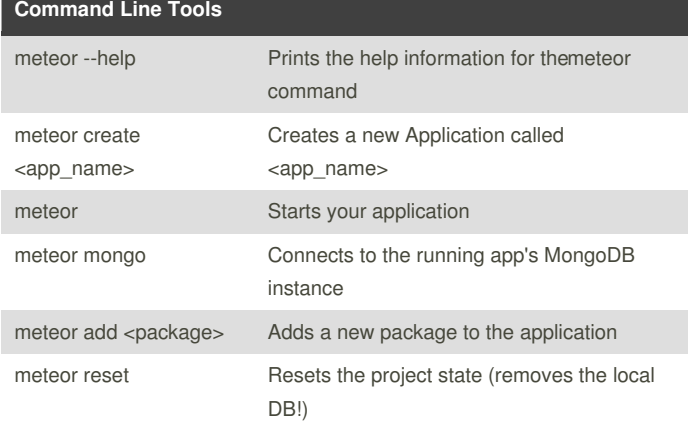

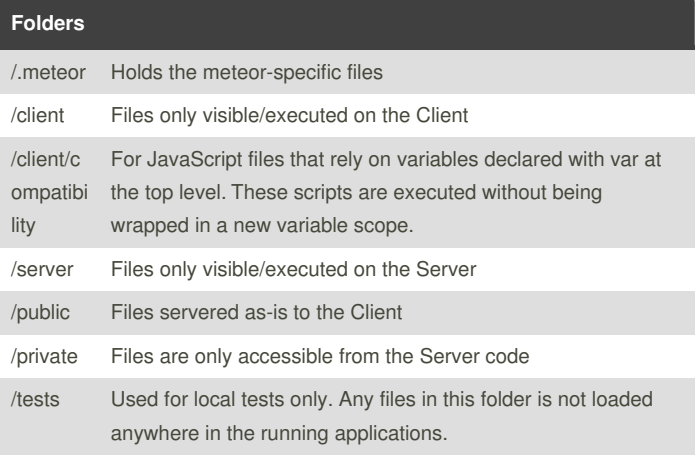

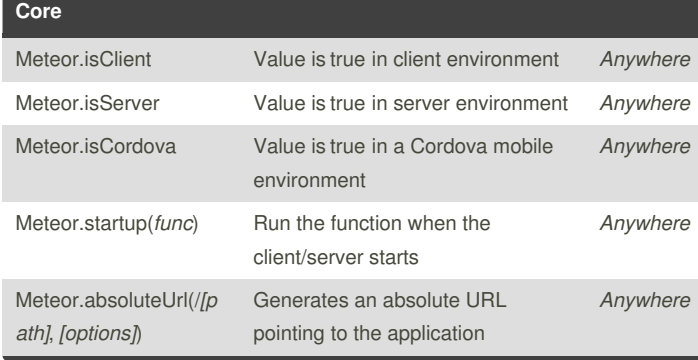

Sponsored by **Readability-Score.com** Measure your website readability! <https://readability-score.com>

By **CodeChimp** (codechimp) [cheatography.com/codechimp/](http://www.cheatography.com/codechimp/) [codechimp.net](http://codechimp.net)

Not published yet. Last updated 18th May, 2015. Page 1 of 1.